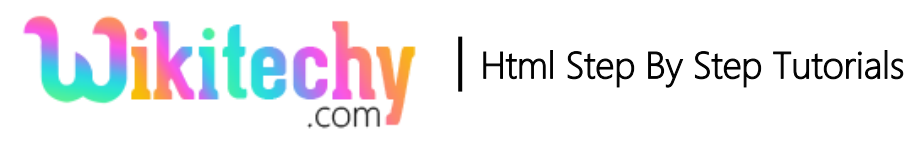

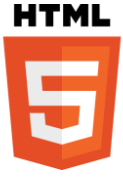

# autoplay ATTRIBUTE IN HTML

- autoplay attribute is a Boolean attribute.
- The audio and video files are automatically start playing as soon as possible while the HTML page load.

### **Syntax for autoplay attribute in HTML:**

<audio controls autoplay>content here</audio>

#### **Differences between HTML 4.01 and HTML5 for autoplay attribute:**

#### **HTML 4.01**

• HTML4 does not support <audio> and <video> tag.

#### **HTML5**

• <audio> and <video> tags are new in HTML5.

#### **Applies to:**

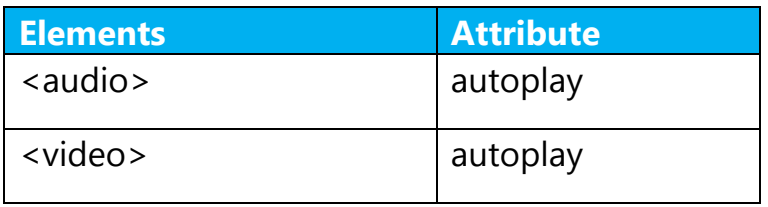

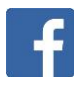

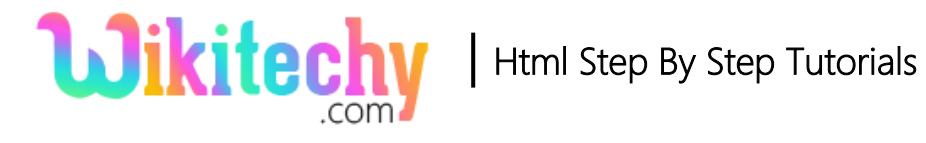

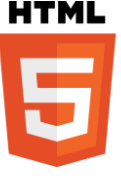

## **Sample coding for autoplay attribute in HTML:**

```
<!DOCTYPE html>
<html>
   <body>
     <audio controls autoplay>
       <source src="welcome.wav" type="audio/wav">
       <source src="welcome.mp3" type="audio/mp3">
     </audio>
   </body>
</html>
```
#### **Code Explanation for autoplay attribute in HTML:**

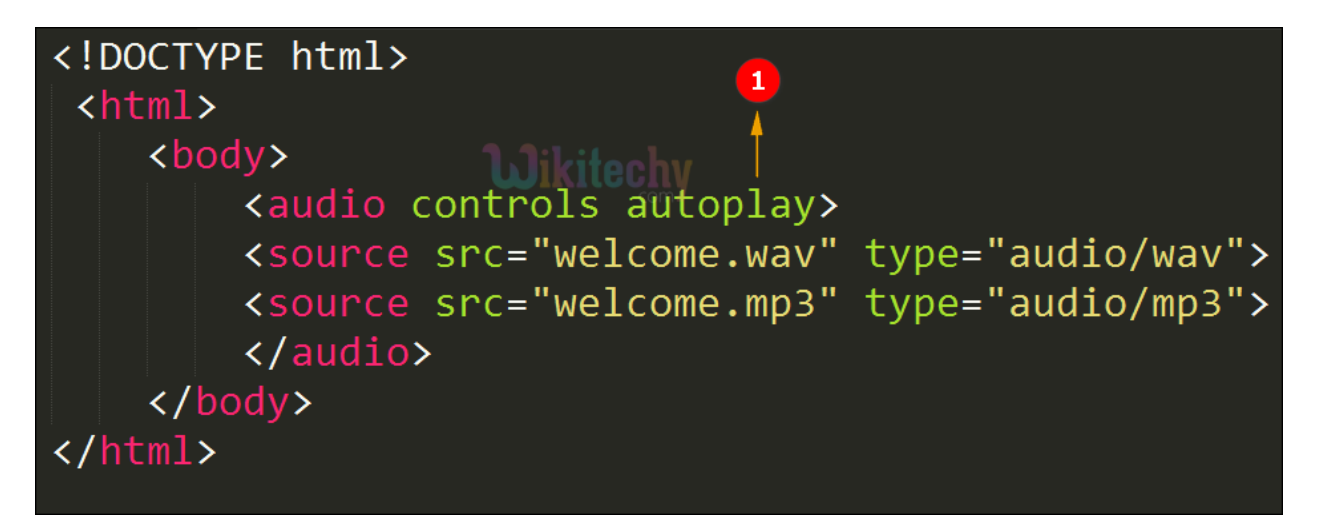

1. **autoplay** attribute is used to play the audio file automatically without user interaction.

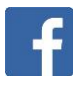

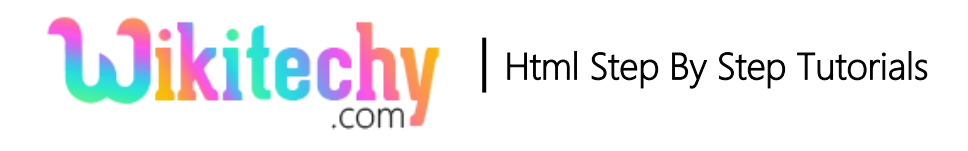

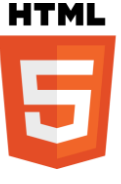

### **Output for autoplay attribute in HTML:**

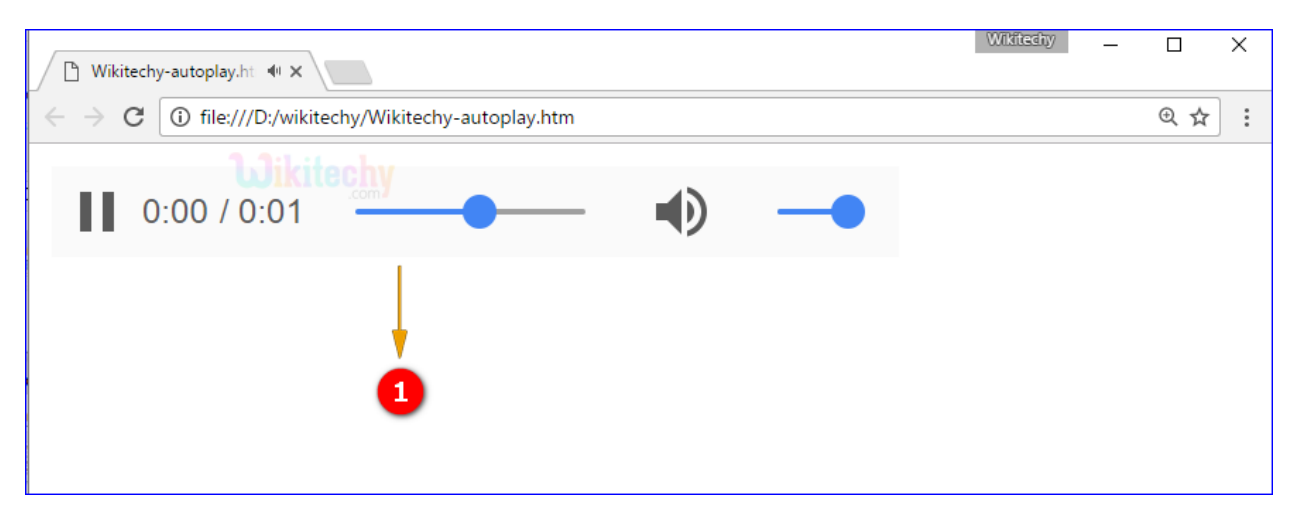

1. The output shows that the audio file played automatically while the page load.

#### **Browser Support for autoplay attribute in HTML:**

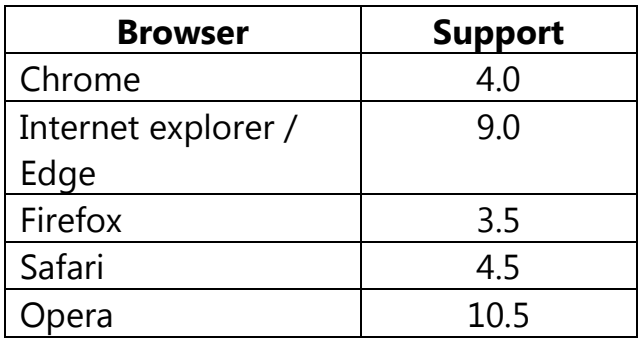

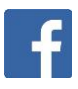

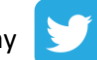